## Visualizing Your Resume: Graphic Organizer

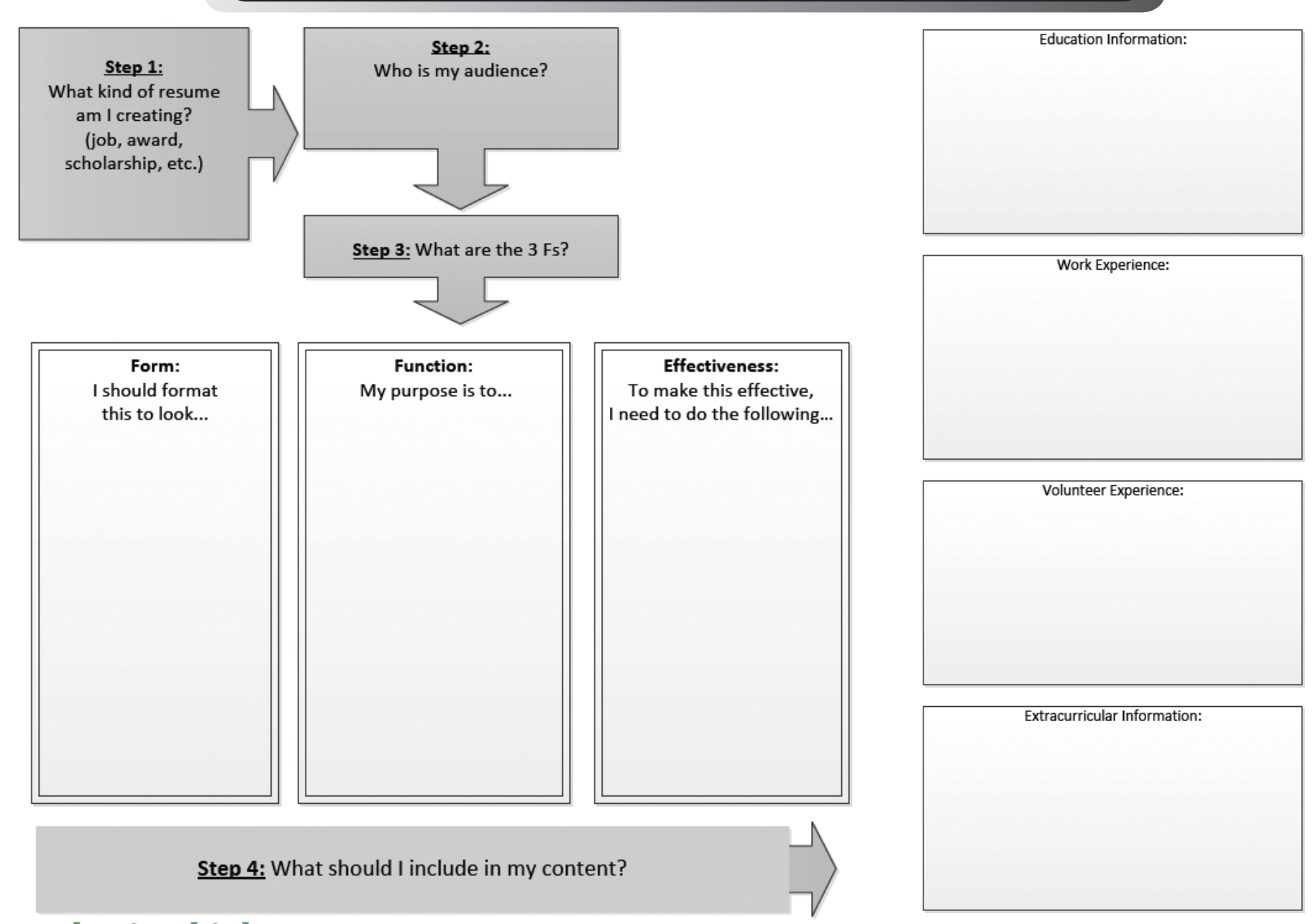

reading Association NCITE Copyright 2011 RA/NCTE. All rights reserved. ReadWriteThink materials may be reproduced for educational purposes.